#### **21) Verfeinern von UML-Assoziationen mit dem Java-2 Collection Framework**

Prof. Dr. rer. nat. Uwe Aßmann Institut für Software- und Multimediatechnik Lehrstuhl Softwaretechnologie Fakultät für Informatik TU Dresden Version 13-1.1, 13.05.13

- 1) Verfeinerung von Assoziationen
- 2) Generische Datenstrukturen
- 3) Polymorphe Container
- 4) Weitere Arten von Klassen
- 5) Ungeordnete Collections
- 6) Optimierte Auswahl von Implementierungen für Datenstrukturen

Softwaretechnologie, © Prof. Uwe Aßmann Technische Universität Dresden, Fakultät Informatik

# **Empfohlene Literatur**

- ► http://download.oracle.com/javase/6/docs/
	- ► Tutorials http://download.oracle.com/javase/tutorial/
	- ► Generics Tutorial: http://download.oracle.com/javase/tutorial/extra/generics/index.html

# **Obligatorische Literatur**

- ► JDK Tutorial für J2SE oder J2EE, Abteilung Collections
- ► http://www.oracle.com/technetwork/java/javase/documentation/index.html

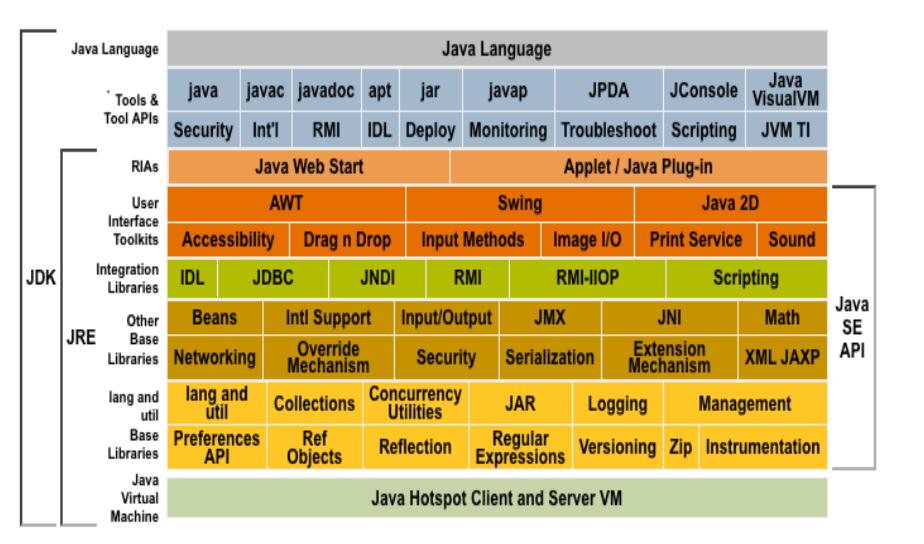

### **Hinweis: Online-Ressourcen**

- ► Über die Homepage der Lehrveranstaltung finden Sie verschiedene Java-Dateien dieser Vorlesung.
	- ► Beispiel "Bestellung mit Listen": **Bestellung-Collections/Bestellung0.java**

**Bestellung-Collections/Bestellung4.java**

Beispiel "Warengruppen mit Mengen" **Warengruppe-Mengen/Warengruppe0.java**

**Warengruppe-Mengen/Warengruppe4.java**

3

1

Prof.  $\mathbf{s}$ 

 $\tilde{\phantom{a}}$ ε ann, S oftw arete chnolo gie, T  $\supset$ **Dresden** 

4 $\frac{4}{3}$ 

 $\overline{4}$ 

**..**

**..**

Prof.

 $\mathbf{s}$ 

ßmann, S €<br>o arete chnolo gie, T  $\geq$ Dresden

2<br>ਛ<br>ਛ

 $\overline{2}$ 

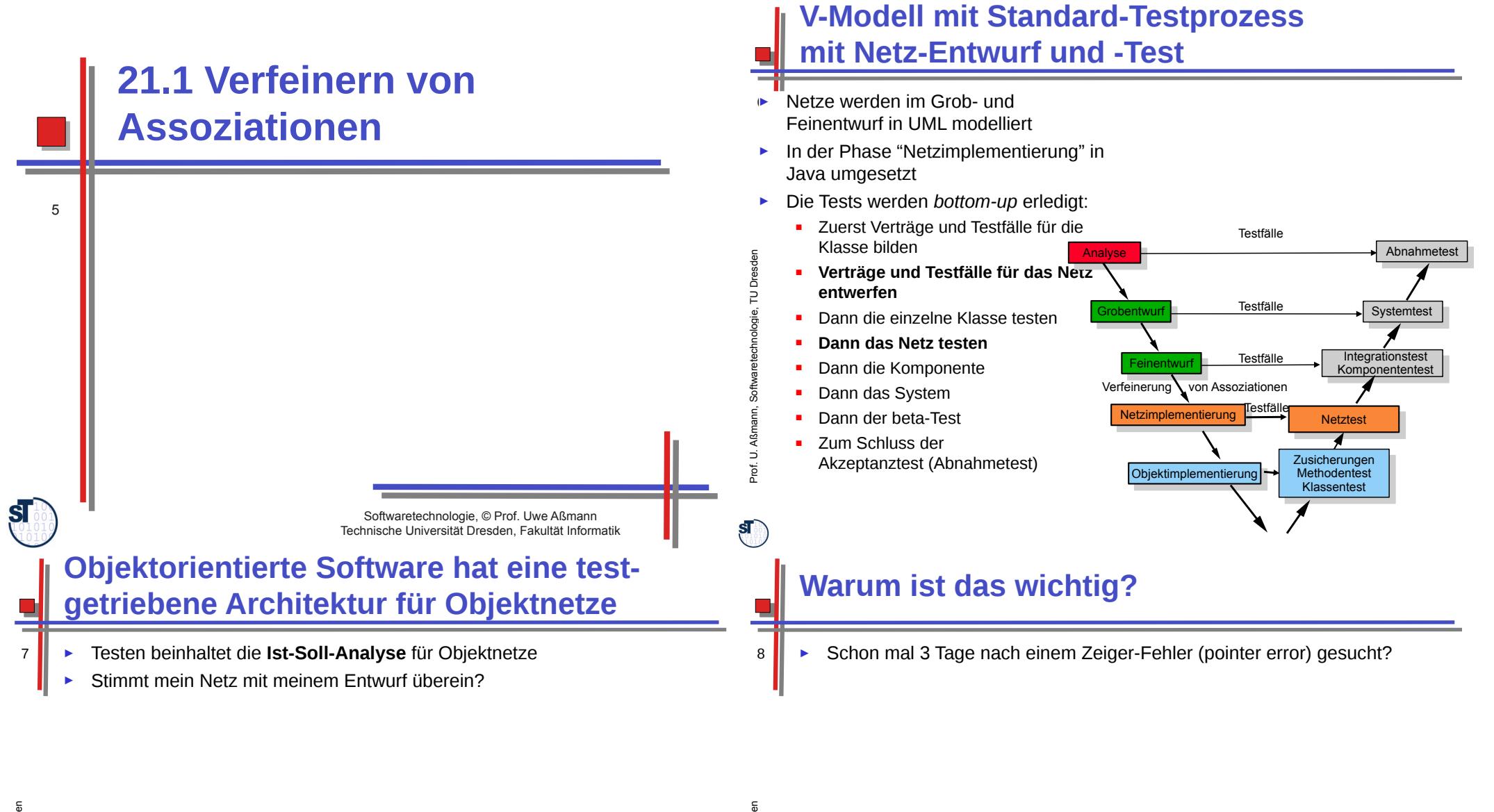

 $\Rightarrow$  $\tilde{\phantom{a}}$ ε ann, S oftw arete chnolo gie, T  $\overline{E}$ **Dresder** 

 $\mathbf{S}$ 

Stimmt mein Netz mit meinem Entwurf überein?

- ► Bitte mal nach "strange null pointer exception" suchen:
- ► https://forums.oracle.com/forums/thread.jspa?threadID=2056540
- ► http://stackoverflow.com/questions/8089798/strange-java-string-array-nullpointer-exception

Strange-null-pointer-exception-The-Official-Microsoft-ASP.pdf

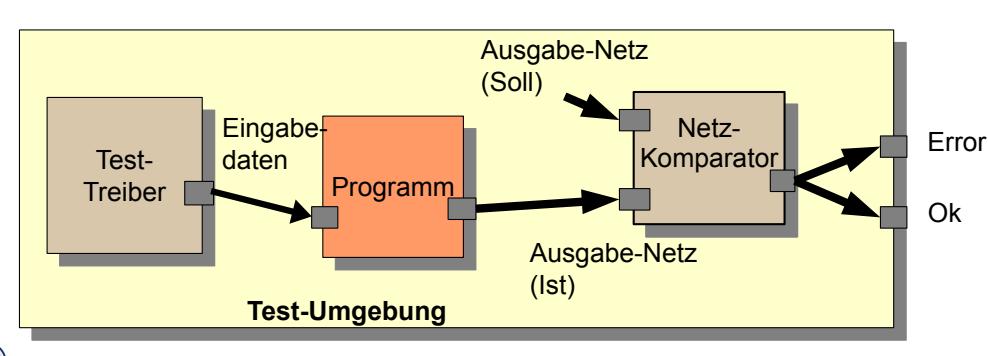

### **Verfeinern von Assoziationen (Netzverfeinerung)**

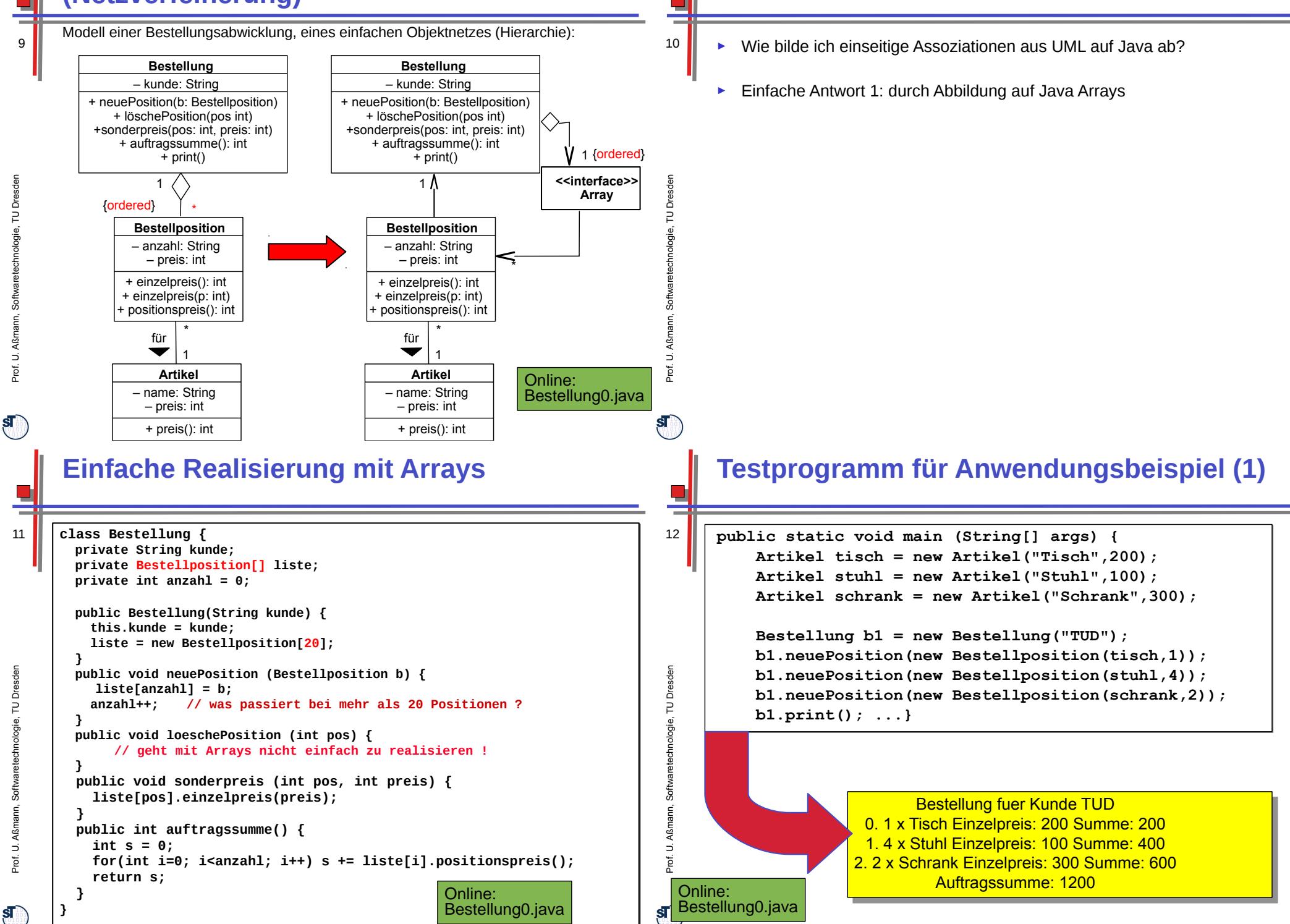

**Zentrale Frage:**

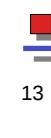

**}**

# **Testprogramm für Anwendungsbeispiel (2)**

**public static void main (String[] args) {**

```
 ...
    b1.sonderpreis(1,50);
    b1.print();
```
Bestellung fuer Kunde TUD 0. 1 x Tisch Einzelpreis: 200 Summe: 200 1. 4 x Stuhl Einzelpreis: 50 Summe: 200 2. 2 x Schrank Einzelpreis: 300 Summe: 600 Auftragssumme: 1000

#### **Probleme der Realisierung von Assoziationen mit Arrays**

- Java Arrays besitzen eine feste Obergrenze für die Zahl der enthaltenen Elemente
	- Fest zur Übersetzungszeit
	- Fest zur Allokationszeit
	- ► *Dynamische Arrays* sind dynamisch erweiterbar:
		- http://en.wikipedia.org/wiki/Dynamic\_array
		- Automatisches Verschieben bei Löschen und Mitten-Einfügen
	- ► Was passiert, wenn keine Ordnung benötigt wird?
	- ► Kann das Array sortiert werden?

Prof. U. A ßmann, S

 $S_{\odot}$ 

16

Prof. U. ßmann, S oftw arete chnolo gie, T  $\geq$ Dresd en

 $\mathbf{s}$ 

€<br>o arete chnolo gie, T  $\geq$ Dresd en

14

- Viele Algorithmen laufen auf sortierten Universen wesentlich schneller als auf unsortierten (z.B. Anfragen in Datenbanken)
- ► Wie bilde ich einseitige Assoziationen aus UML auf Java ab?
- ► Antwort 2: durch Abbildung auf die Schnittstelle Collection

# **Bsp.: Verfeinern von bidir. Assoziationen durch Behälterklassen**

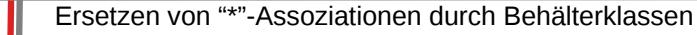

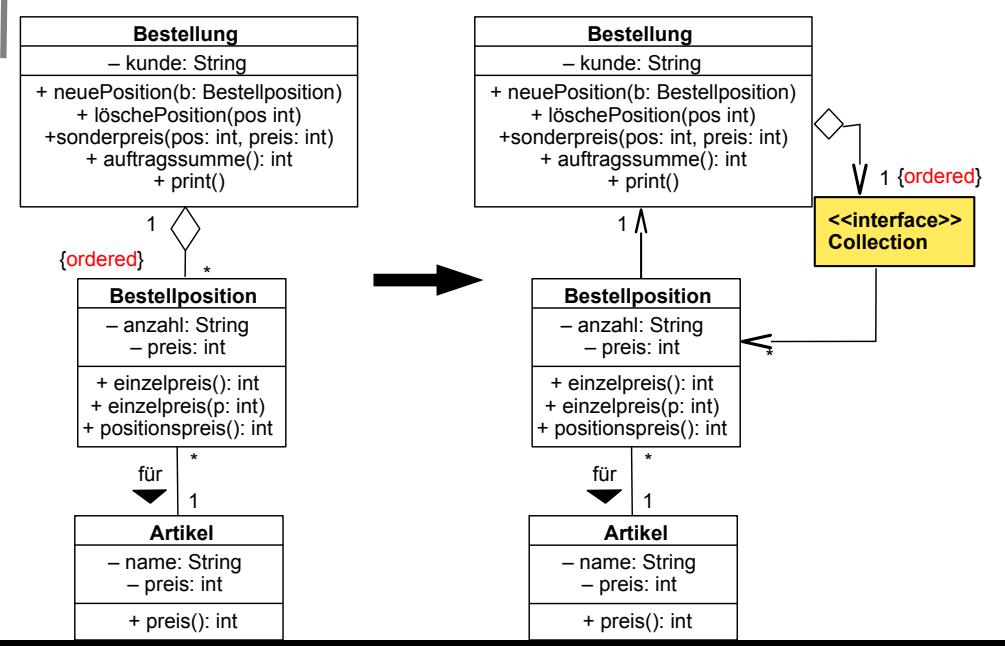

# **Collections**

- 15 ► Probleme werden durch das Java-Collection-Framework gelöst, eine objektorientierte Datenstrukturbibliothek für Java
	- Meiste Standard-Datenstrukturen abgedeckt
	- Verwendung von Vererbung zur Strukturierung
	- Flexibel auch zur eigenen Erweiterung
	- ► Zentrale Frage: Wie bilde ich einseitige Assoziationen aus UML auf Java ab?
		- Antwort: Einziehen von Behälterklassen (*collections*) aus dem Collection-Framework
		- *Flachklopfen (lowering)* von Sprachkonstrukten: Wir klopfen Assoziationen zu Java-Behälterklassen flach.

 $\mathbf{s}$ 

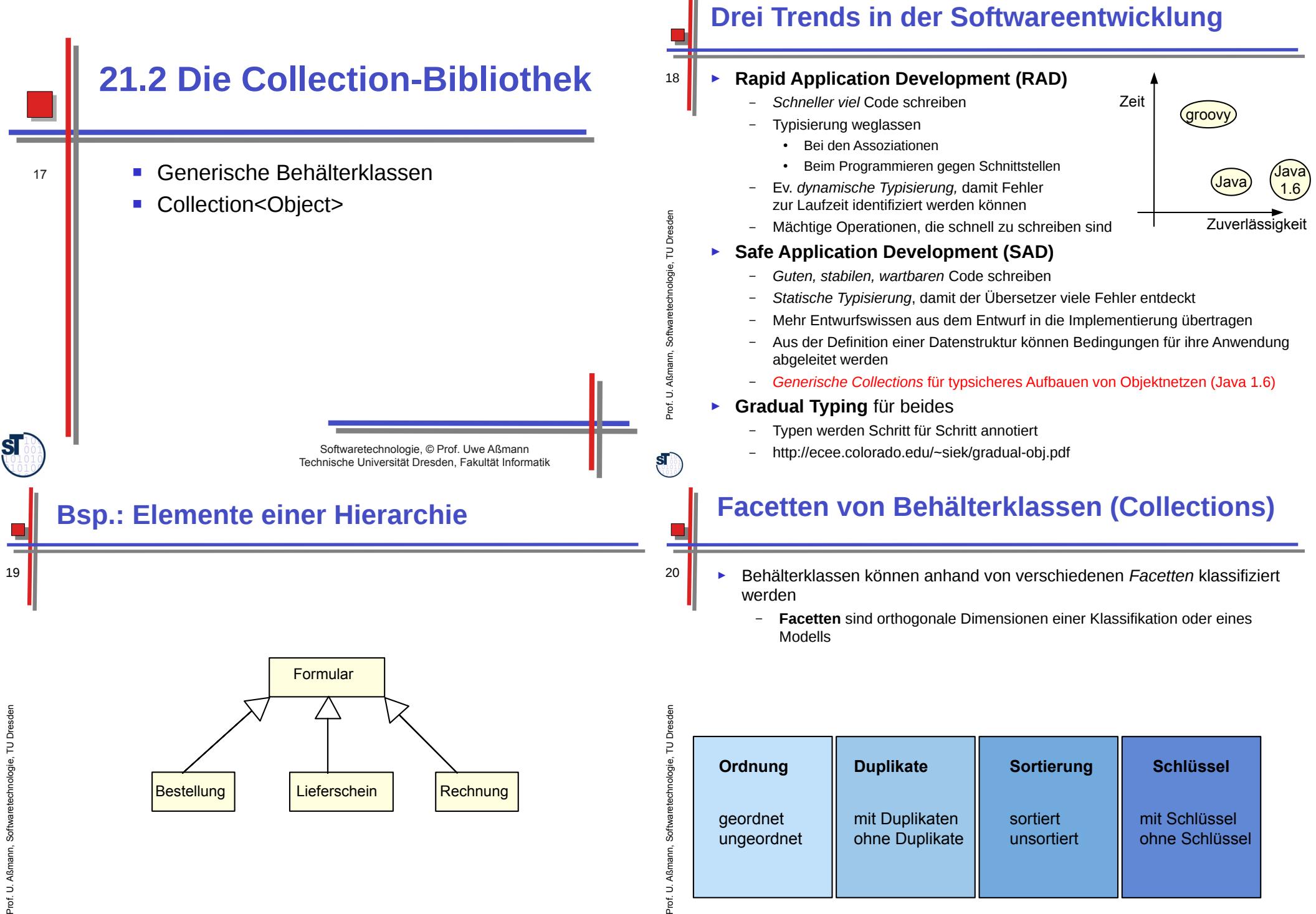

 $sf$ 

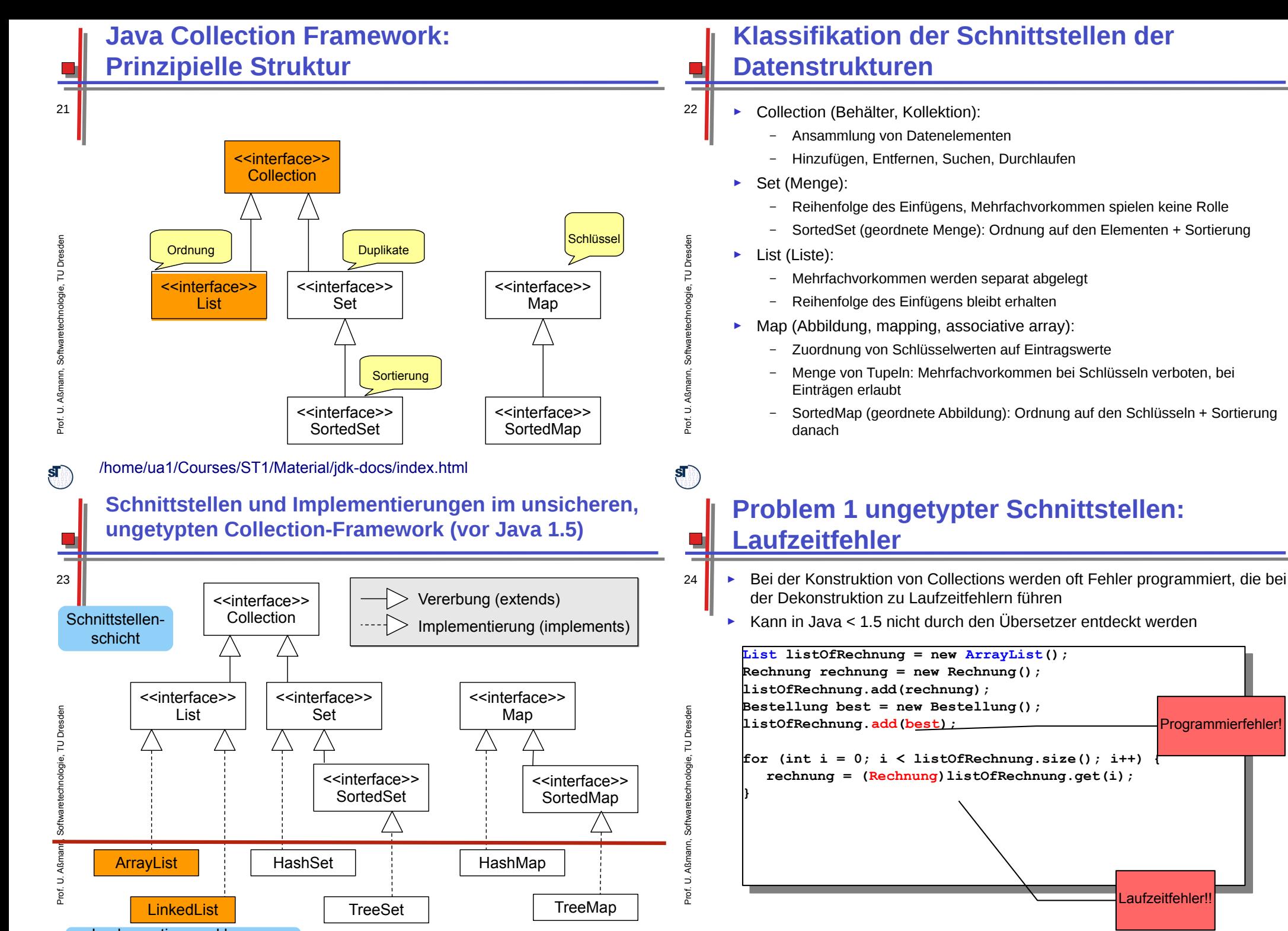

Implementierungsklassenschicht

 $\overline{\mathbf{s}}$ 

 $\mathbf{s}$ 

Programmierfehler!

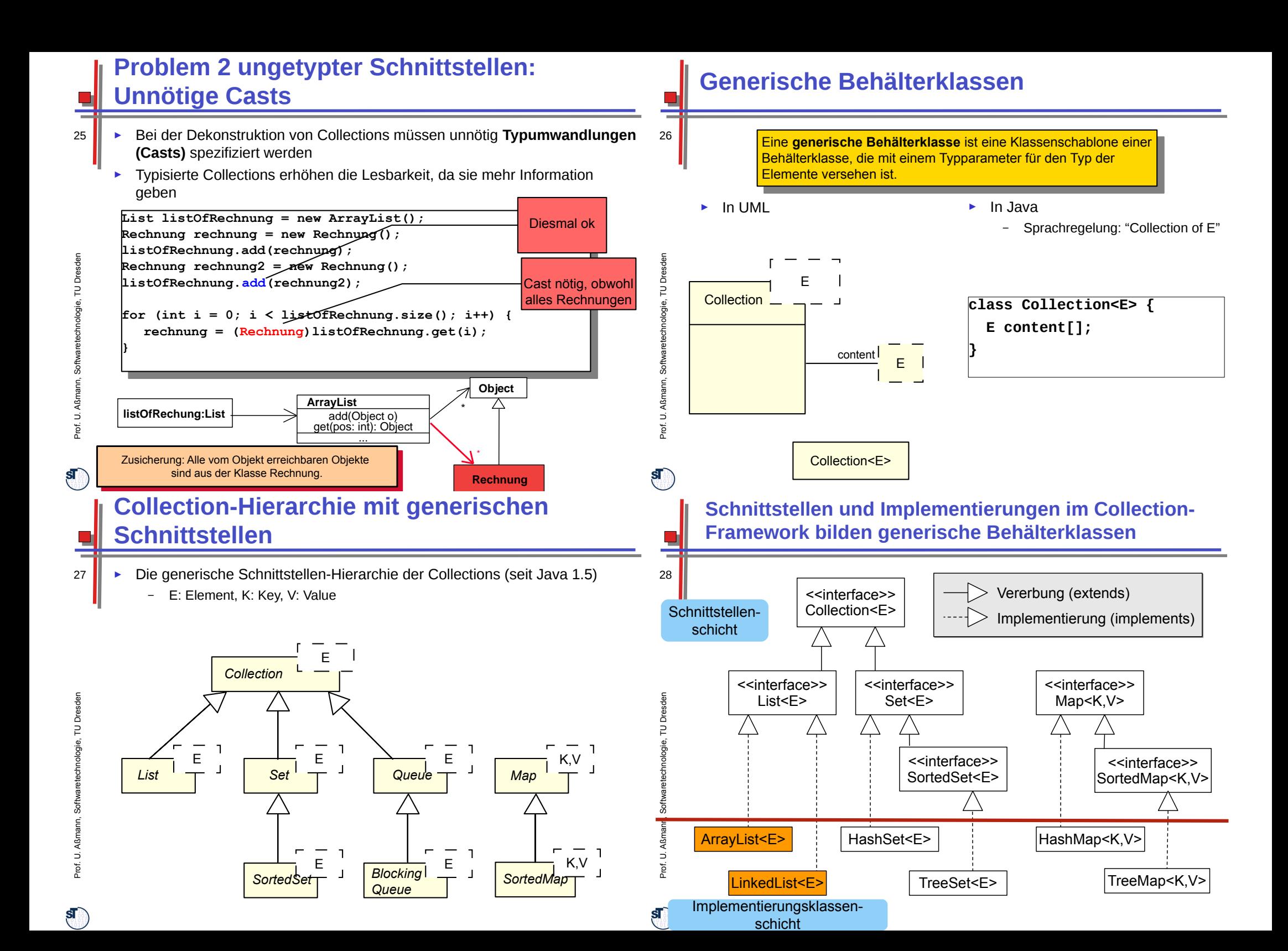

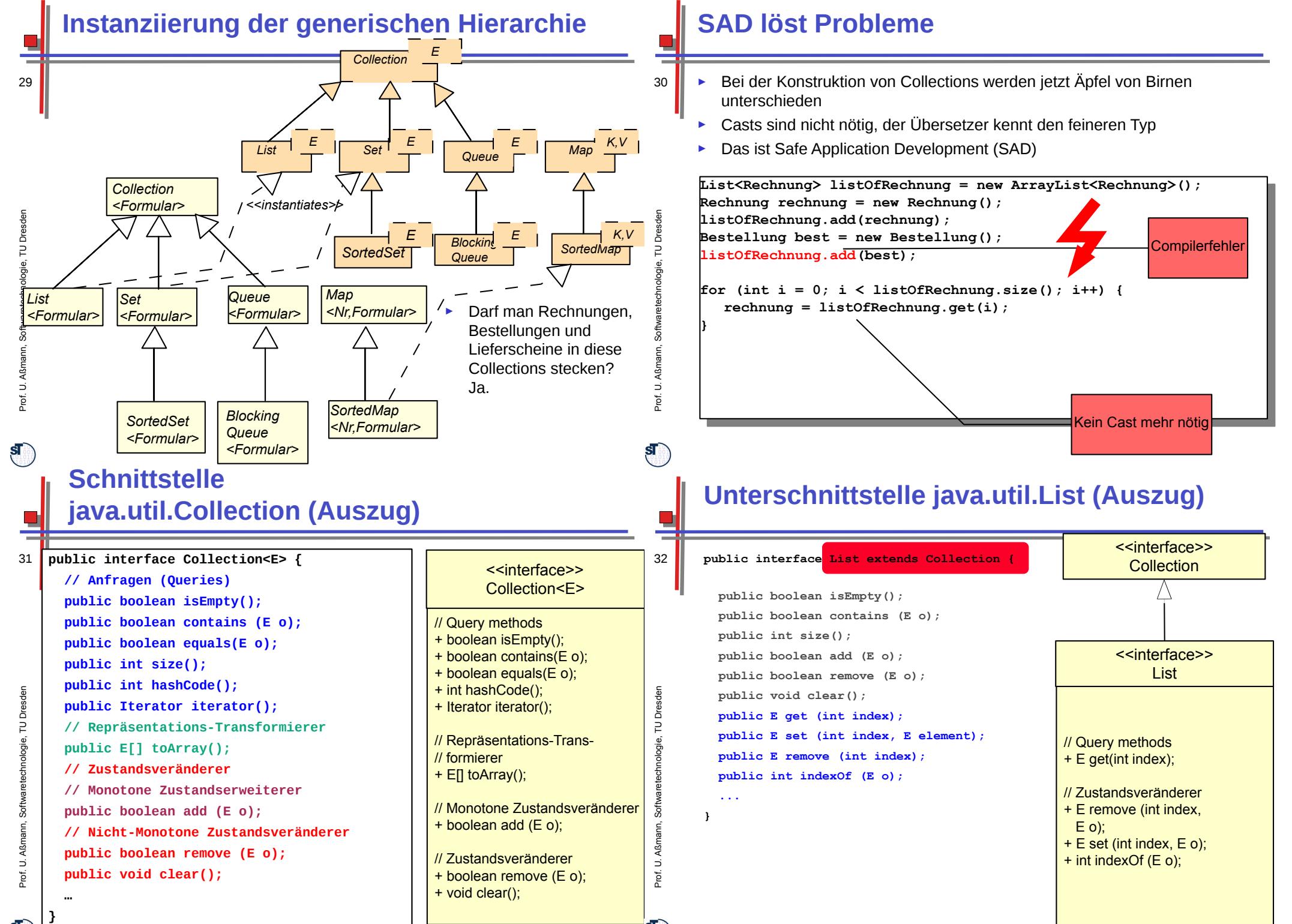

## **Unterschnittstelle java.util.Set (Auszug)**

- ► Spezifische Schnittstellen sowie konkrete Implementierungen in der Collection-Hierarchie können spezialisiertes Verhalten aufweisen.
	- ► Bsp.: Was ändert sich bei Set im Vergleich zu List in der Semantik von add()?

schnittstelle,<br>Delta Condetta in

Interface

Siedersleben/Denert,

Schnittstelle,

**Aufrufer** 

#### **Verfeinern von bidir. Assoziationen durch getypte Behälterklassen**

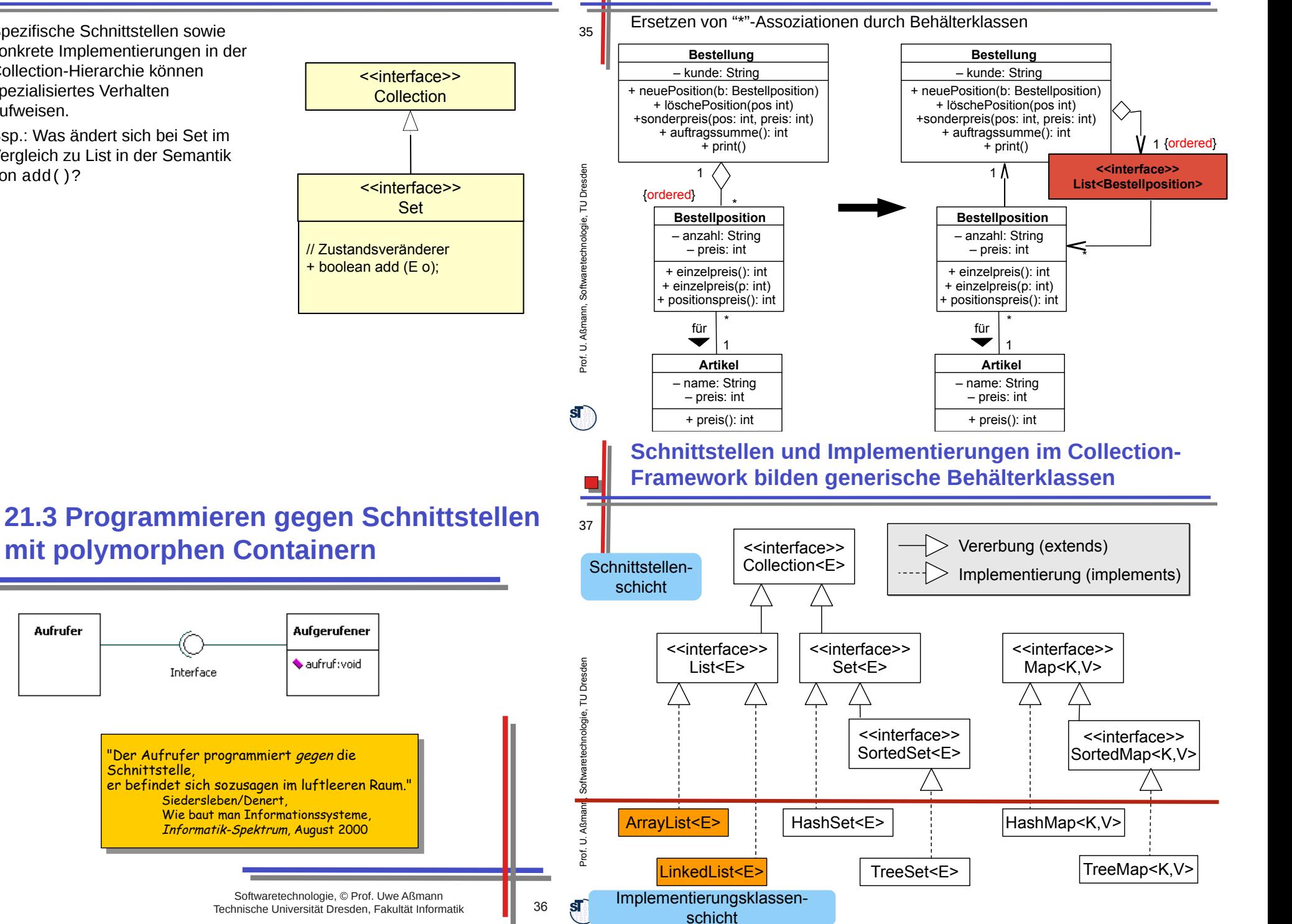

33

#### **Polymorphie – zwischen abstrakten und konkreten Datentypen**

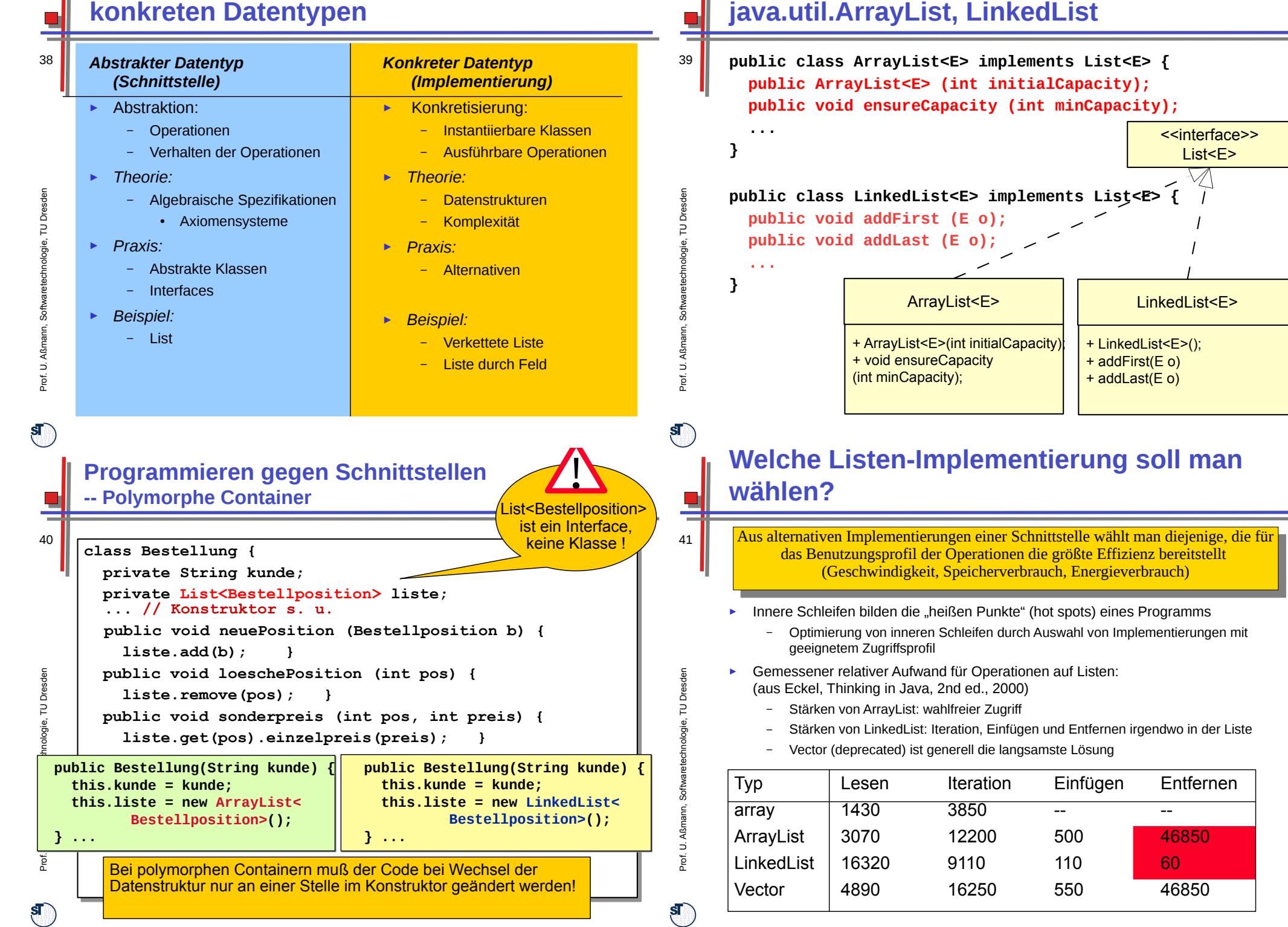

**Beispiel: Implementierungsklassen**

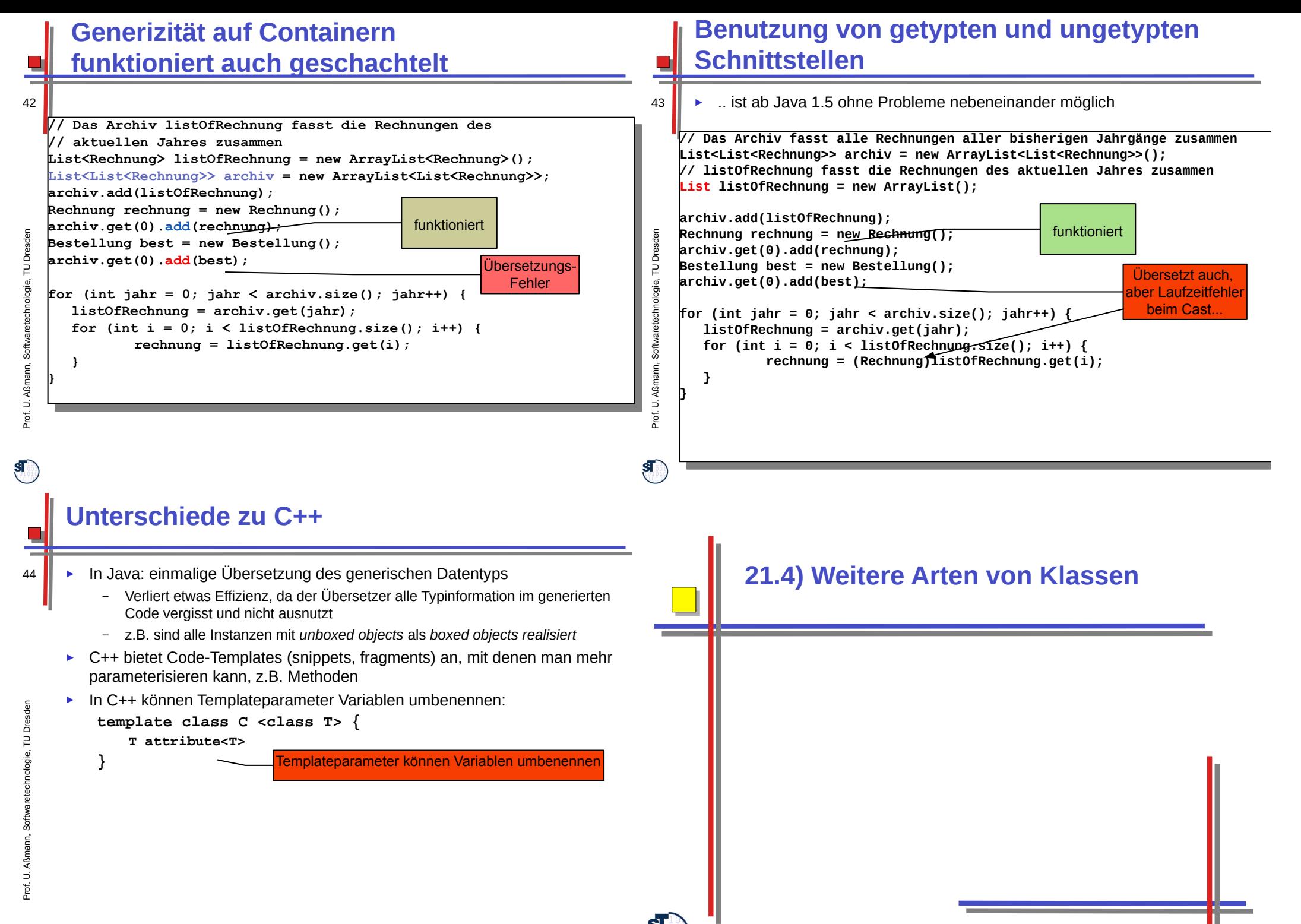

 $\overline{\mathbf{s}}$ 

Softwaretechnologie, © Prof. Uwe Aßmann Technische Universität Dresden, Fakultät Informatik 45

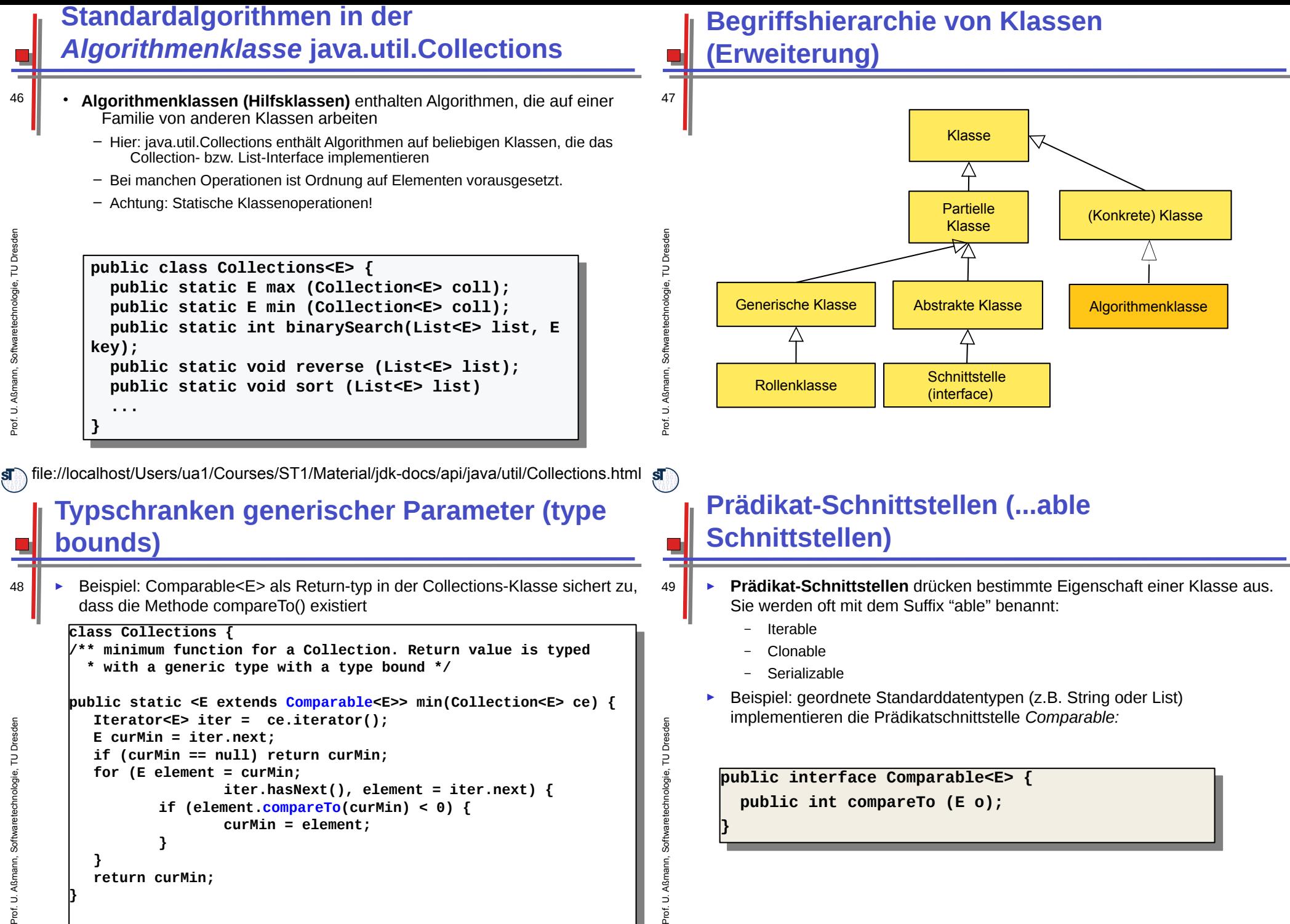

► Resultat ist kleiner/gleich/größer 0:

genau dann wenn "this" kleiner/gleich/größer als Objekt o

 $5<sub>1</sub>$ 

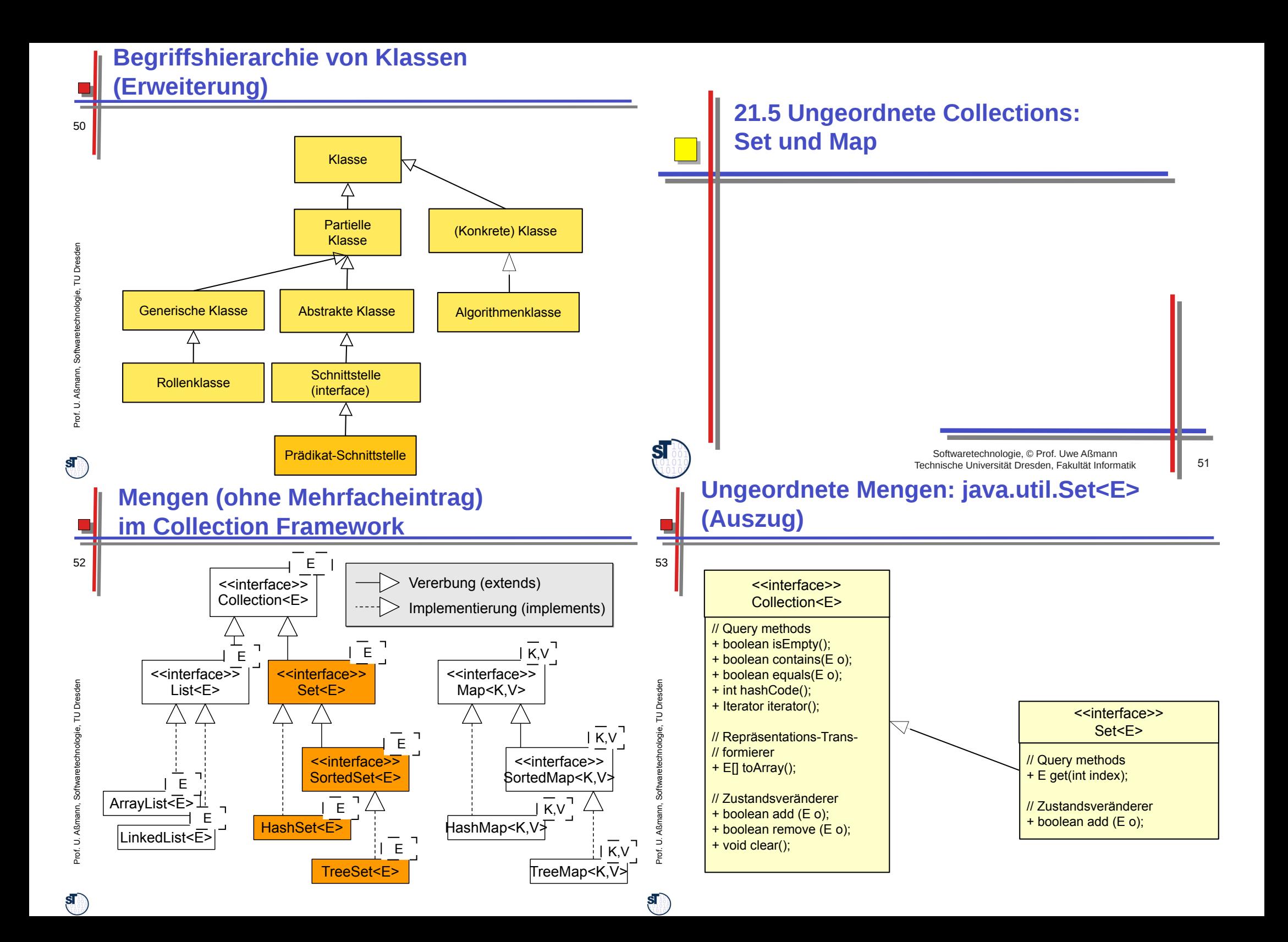

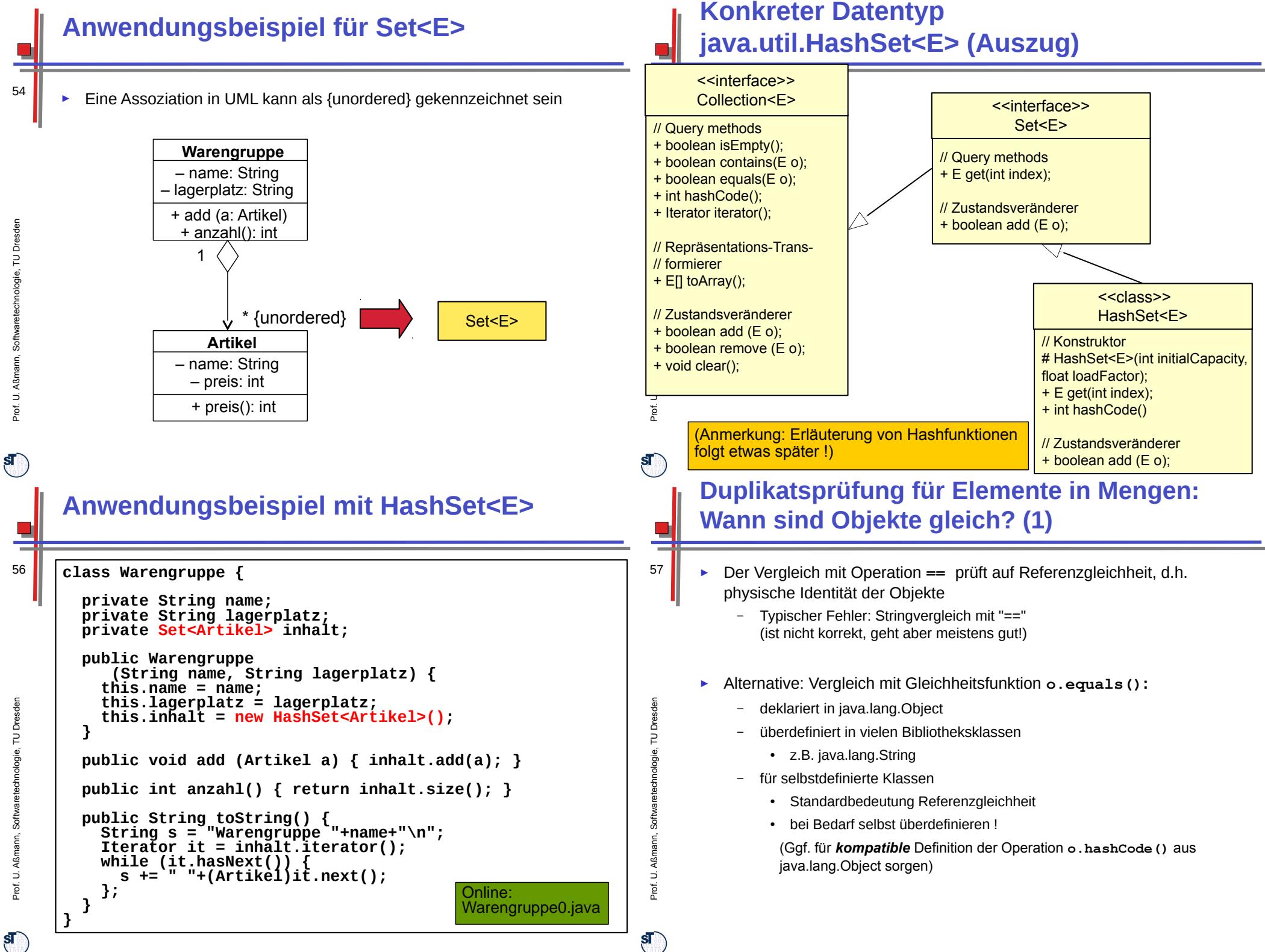

Prof. U. A ßmann, S oftw arete chnolo gie, T UDresd en

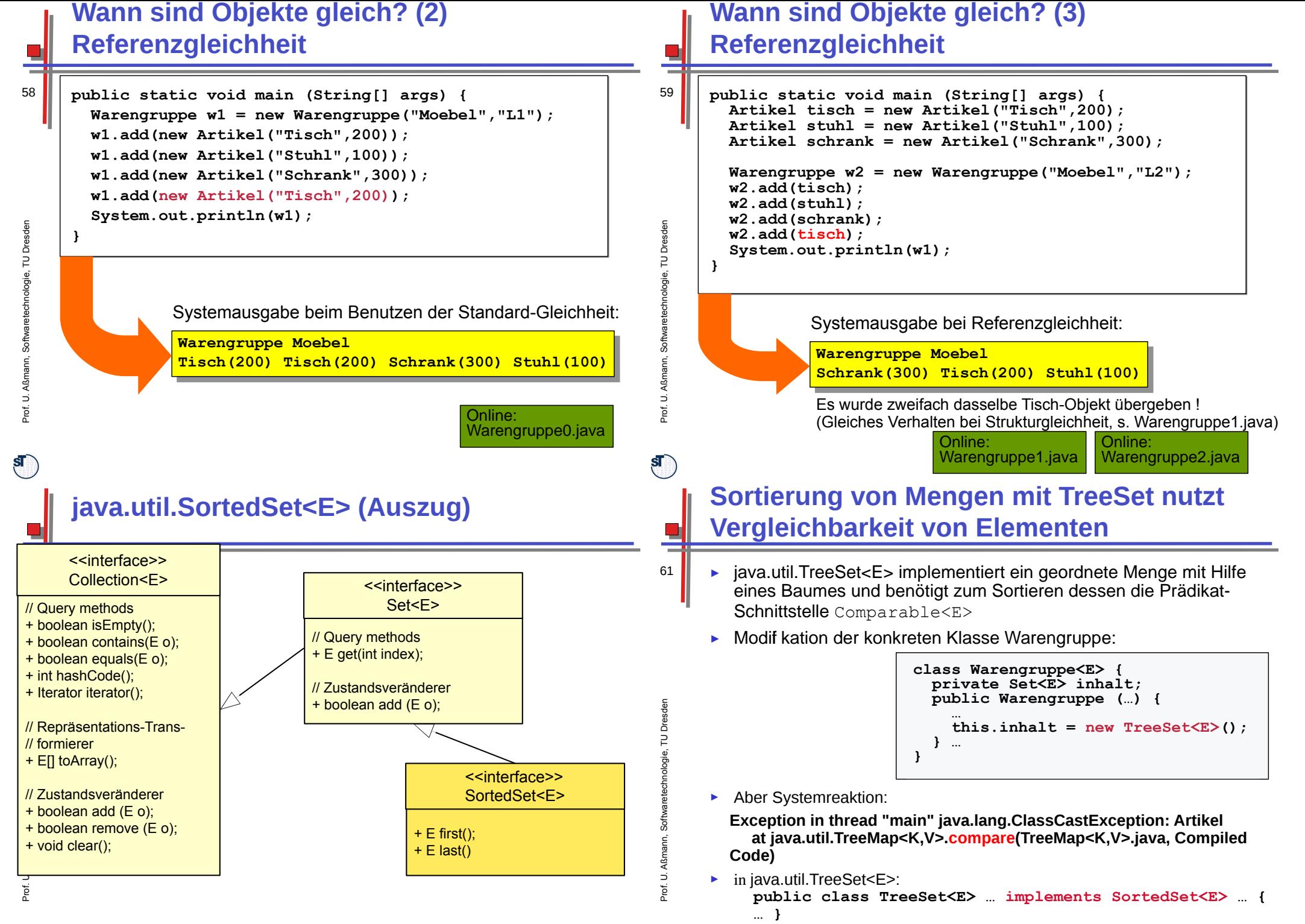

## **Anwendungsbeispiel mit TreeSet<E>**

- ► Artikel muss von Schnittstelle Comparable<Artikel> erben
- Modifikation der Klasse "Artikel":

62

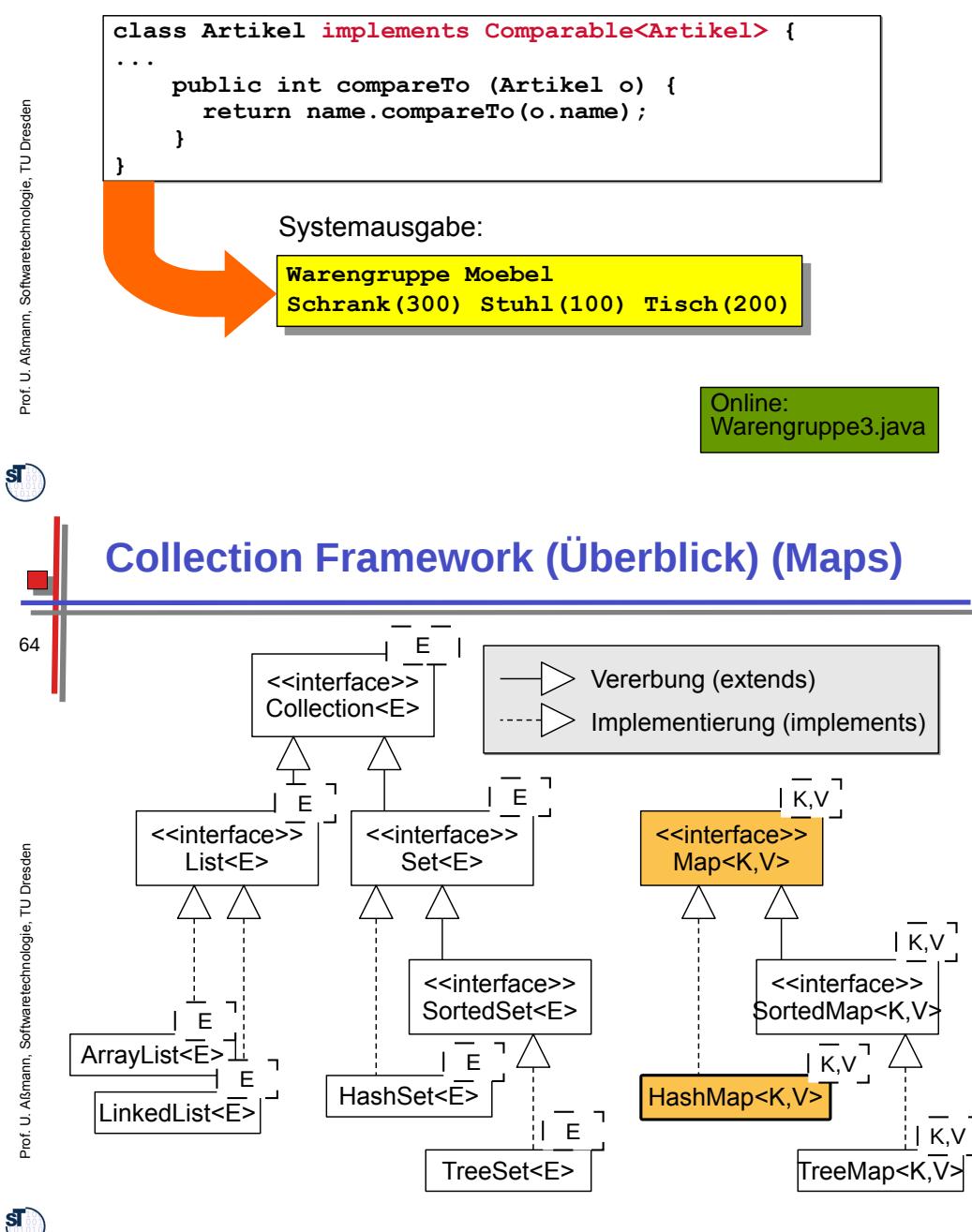

## **HashSet oder TreeSet?**

Gemessener relativer Aufwand für Operationen auf Mengen: (aus Eckel, Thinking in Java, 2nd ed., 2000)

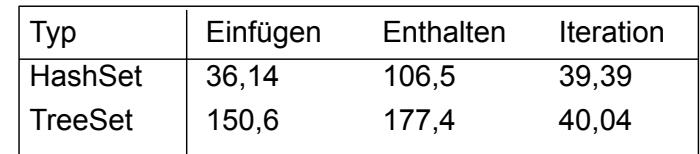

- ► Stärken von HashSet:
	- in allen Fällen schneller !
- ► Stärken von TreeSet:

Prof. ßmann, S €<br>o arete chnolo gie, T ــ Dresd en

 $\mathbf{s}$ 

65

63

– erlaubt Operationen für sortierte Mengen

# **java.util.Map<K,V> (Auszug)**

- ► Eine Map ist ein "assoziativer Speicher" (associative array), der Objekte als Werte (value) unter Schlüsseln (key) zugreifbar macht
	- Ein Schlüssel liefert einen Wert (Funktion).
	- Map liefert funktionale Abhängigkeit zwischen Schlüssel und Wert

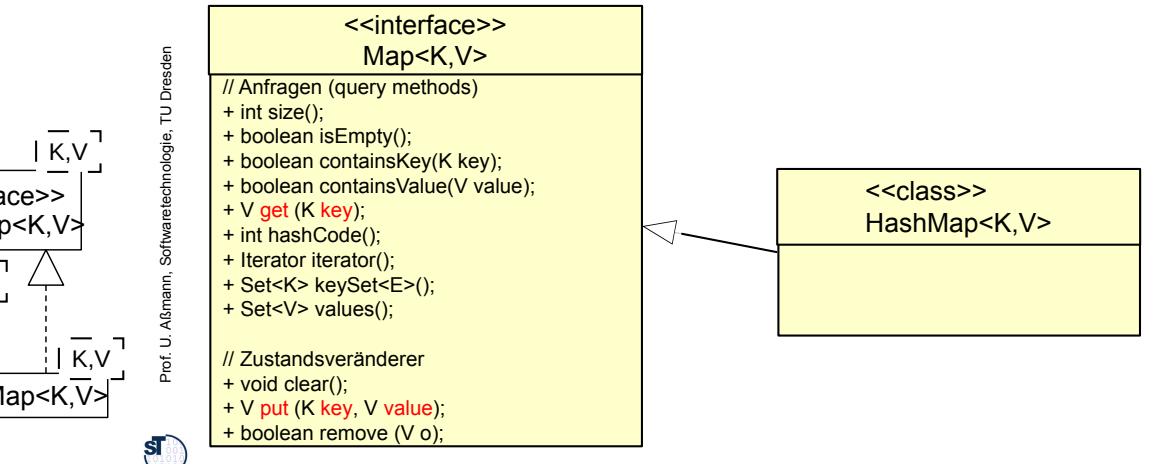

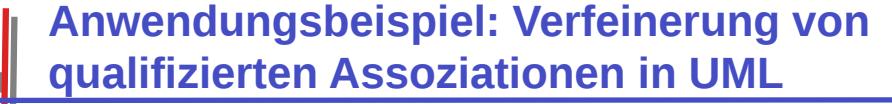

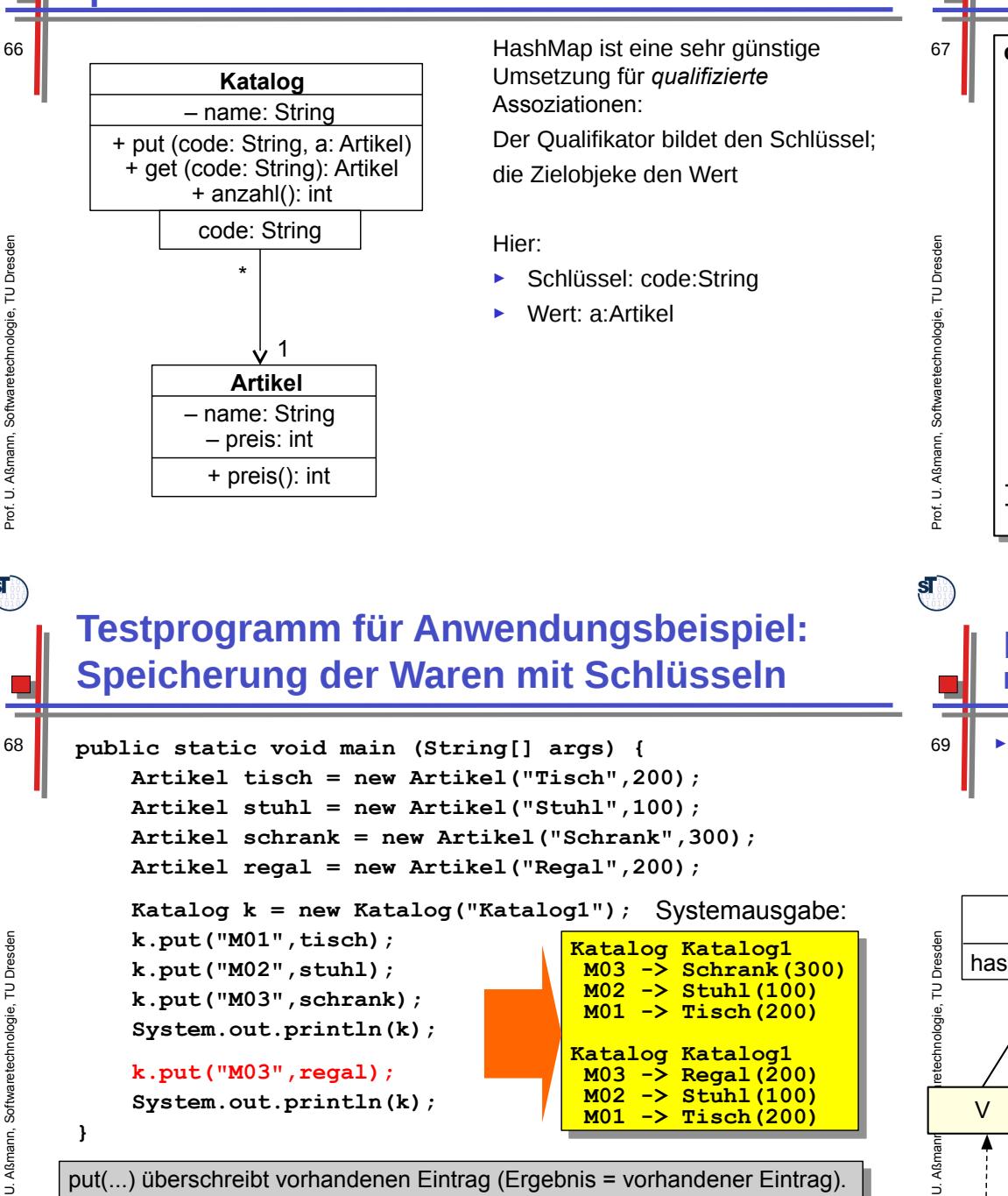

<sub>ت</sub> putton die schleibt vorhanderien Eintrag (Ergebriis – vorhanderier Eintrag).<br>Ergebriis – Vorhanderierung z.B.TreeMap).

## **Anwendungsbeispiel mit HashMap**

# **class Katalog { class Katalog {**

```
 private String name;
 private String name;
 private Map<String,Artikel> inhalt; // Polymorphe Map
 private Map<String,Artikel> inhalt; // Polymorphe Map
 public Katalog (String name) {
 public Katalog (String name) {
 this.name = name;
 this.inhalt = new HashMap<String,Artikel>();
 this.inhalt = new HashMap<String,Artikel>();
 }
 }
 public void put (String code, Artikel a) {
 public void put (String code, Artikel a) {
 inhalt.put(code,a);
 inhalt.put(code,a);
 }
\begin{bmatrix} \text{public int anzahl}() \\ \text{function } \text{inball } \text{inif} \end{bmatrix} return inhalt.size();
 return inhalt.size();
 }
 public Artikel get (String code) {
 public Artikel get (String code) {
 return (Artikel)inhalt.get(code);
 return (Artikel)inhalt.get(code);
 }
 ...
}
       this.name = name;
 }
 }
 }
 ...
}
                                                                                     Online:
                                                                                     Katalog.java
```
# **Prinzip der Hashtabelle**

- **Effekt von hashtab.put(key:K,value:V)**
- ► Typischerweise wird der Schlüssel (key) transformiert:
	- Das Objekt liefert seinen Hashwert mit der Hash-Funktion hashCode()
	- Der Hashwert wird auf einen Zahlenbereich modulo der Kapazität der Hashtabelle abgebildet, d.h., der Hashwert wird auf die Hashtabelle "normiert"

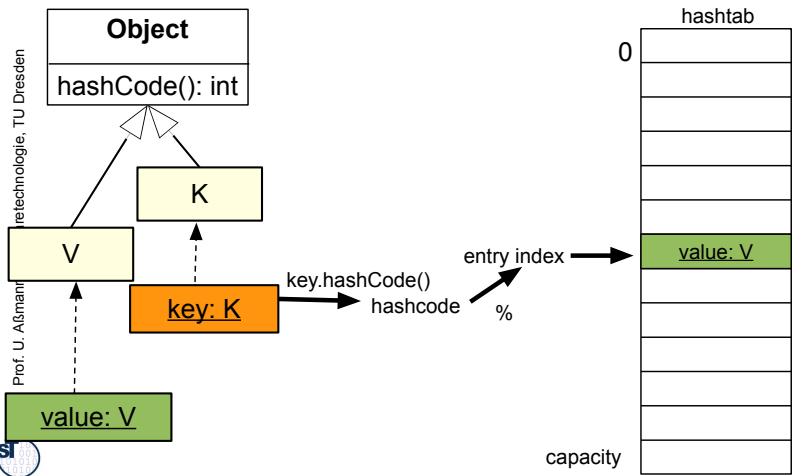

- Mit dem Eintragswert wird in eine Hashtabelle eingestochen

 $\mathbf{s}$ 

 $\overline{E}$ 

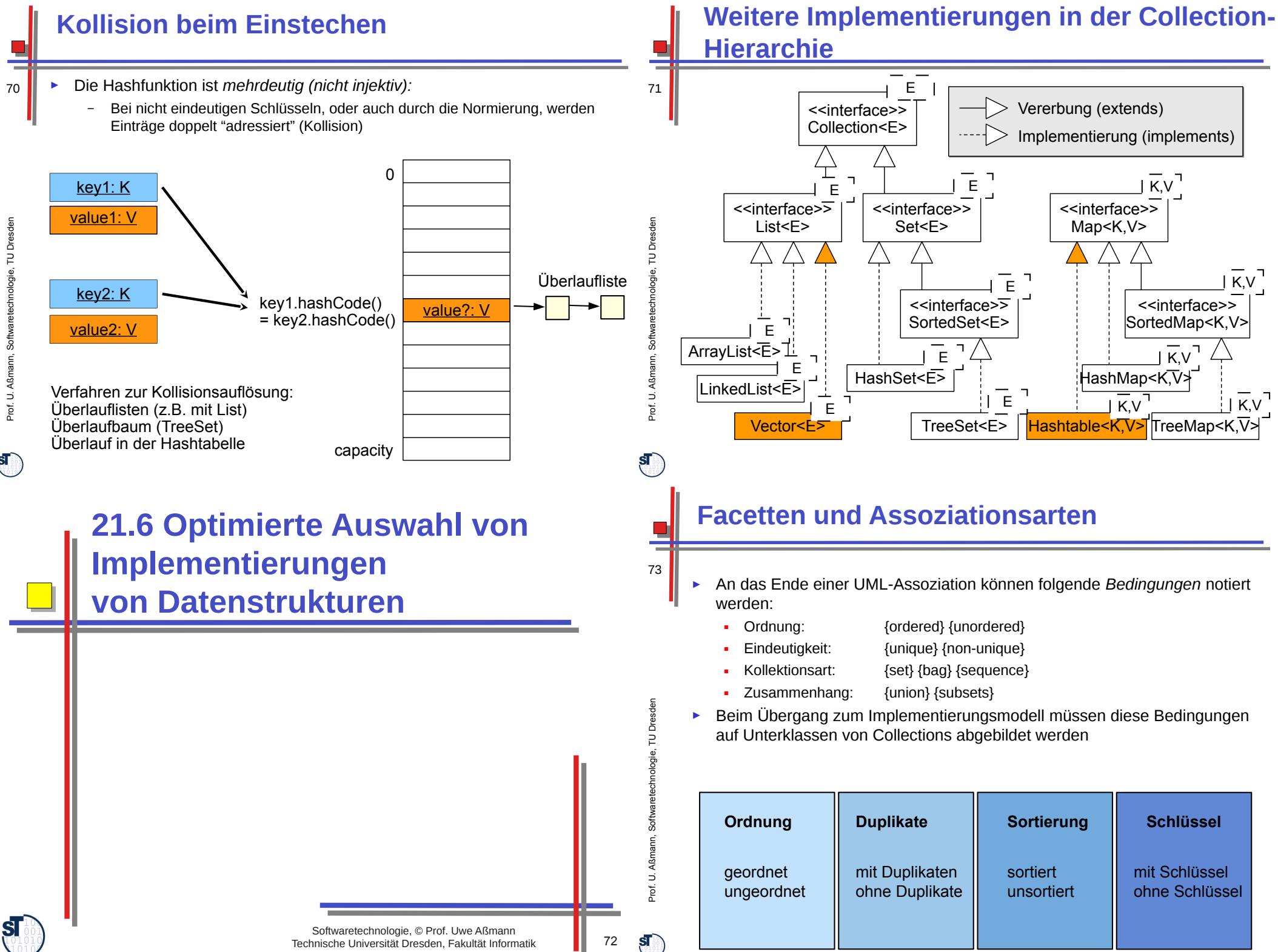

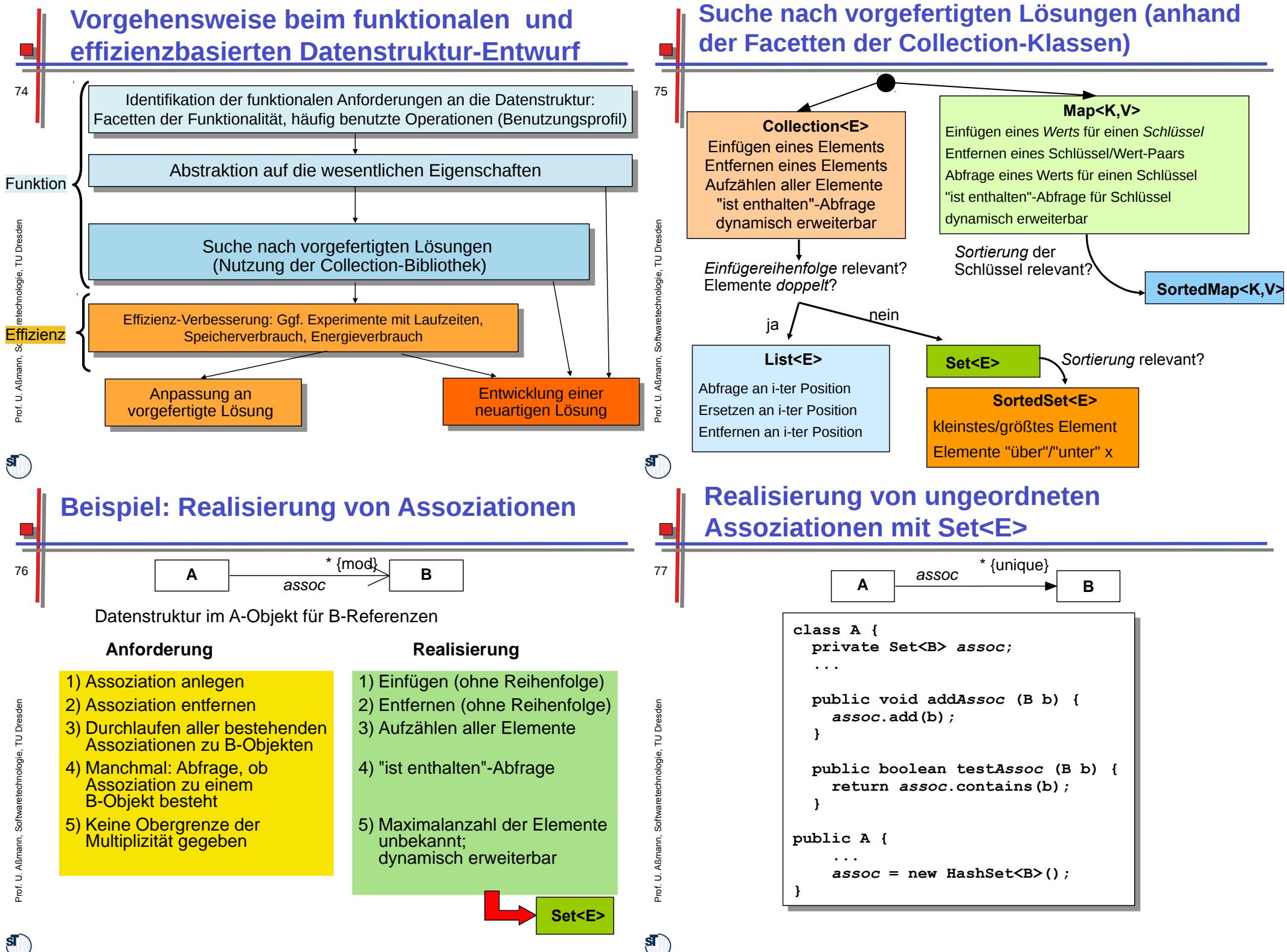

#### **Beispiel: Raumverwaltung**

Kapazität *groesse,* aber möglichst klein.

– Operation in Klasse Besprechungsraum:

» Set<Hour> (Elemente: Hour)

**boolean frei (Hour beginn, int dauer**)

– Datenstruktur in Klasse Besprechungsraum:

*dauer* bereits belegt ist.

bestimmte Stunde belegt.

**static Besprechungsraum freienRaumSuchen (int groesse, Hour beginn, int dauer)**

► Suche unter vorhandenen Räumen nach Raum mit mindestens der

– Datenstruktur für vorhandene Räume in Klasse Raumverwaltung » SortedSet<Besprechungsraum> (Elemente: Besprechungsraum)

– Datenstruktur in Klasse Besprechungsraum für Zeiten (Stunden):

» Map<Hour,Teambesprechung> (Schlüssel: Hour, Wert: Teambesprechung)

#### **Raumverwaltung: Freien Raum suchen**

#### **class Raumverwaltung {**

**// Vorhandene Raeume, aufsteigend nach Größe sortiert // statisches Klassenattribut und -methode private static SortedSet<E> vorhandeneRaeume = new TreeSet<Besprechungsraum>(); // Suche freien Raum aufsteigend nach Größe static Besprechungsraum freienRaumSuchen (int groesse, Hour beginn, int dauer) { Besprechungsraum r = null; boolean gefunden = false; Iterator it = vorhandeneRaeume.iterator(); while (! gefunden && it.hasNext()) { r = (Besprechungsraum)it.next(); if (r.grossGenug(groesse)&& r.frei(beginn,dauer)) gefunden = true; }; if (gefunden) return r; else return null; } ... }**

#### **The End**

► Diese Folien bauen auf der Vorlesung Softwaretechnologie auf von © Prof. H. Hussmann, 2002. Used by permission.

► Überprüfung eines Raumes, ob er für die Zeit ab *beginn* für die Länge ► Zusatzanforderung (Variante): Überprüfung, welcher andere Termin eine

# **Was haben wir gelernt**

- Static vs. dynamic vs. gradual vs. no typing
	- Safe Application Development (SAD) nur mit statischen Typisierung möglich
	- ► Rapid Application Development (RAD) benötigt dynamisches oder graduelle Typisierung
	- ► Generische Collections besitzen den Element-Typ als Typ-Parameter
		- Element-Typ verfeinert Object
		- Weniger Casts, mehr Typsicherheit
	- ► Implementierungsmuster Command

 $\tilde{\phantom{a}}$ ε ann, S oftw arete chnolo gie, T ⊃ Dresd

en

81

Prof.

 $\mathbf{s}$ 

Prof. U. ßmann, S €<br>o arete chnolo gie, T  $\supseteq$ Dresd en

79

78

Prof. U. A ßmann, S

**ST** 

80

€<br>o arete chnolo gie, T  $\overline{E}$ pe<br>Dres

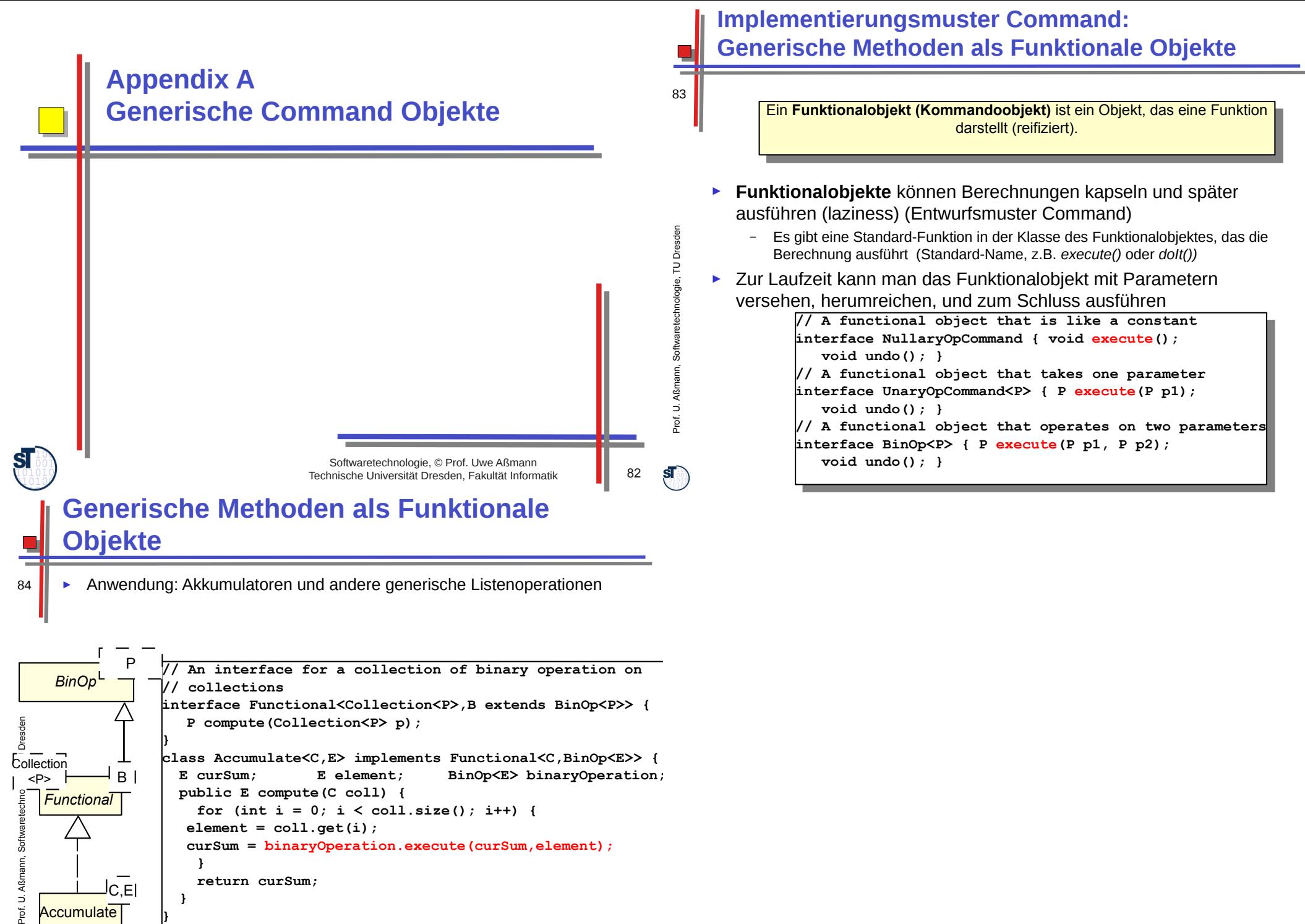

 **} return curSum; return curSum; } }** C,E

 **}**

**}**

 $\mathbf{s}$ 

**Accumulate**